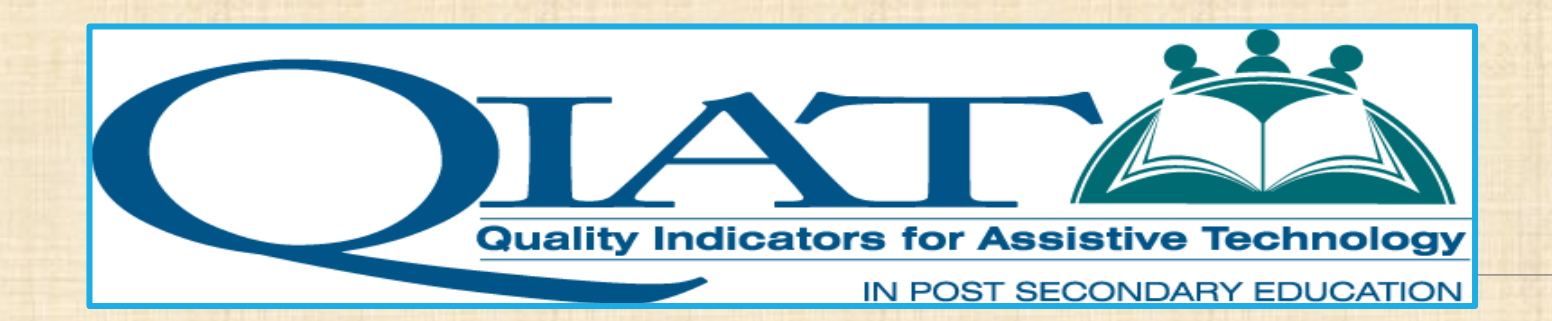

## Free and Low Cost Assistive Technology

**The Session begins at 2:00 pm CST**

**We will be testing audio quality periodically**

The content and materials of this training cannot be used or distributed without permission. This training is funded by National Institute on Disability, Independent Living, and Rehabilitation Research (NIDILRR grant number 90DP0024-01-00). For permission to use training content or obtain copies of materials used as part of this program please contact us by email at adata@adagreatlakes.org or toll free (800) 949-4232 (V/TTY) in IL, IN, MI, MN, OH, and WI. For other all other states call (312) 413-1407

### Useful Keyboard Shortcuts

Full list - *Keyboard Shortcuts* from the *Help* menu on the Menu Bar.

Speaker level Up:

Windows: Ctrl+Alt+Up Arrow Mac: Command-Option-Up Arrow

Speaker level Down:

Windows: Ctrl+Alt+Down Arrow Mac: Command-Option-Down Arrow

Chat: Move cursor to the Message text box Windows: Ctrl+M Mac: Command-M

### Listening to the Webinar

The audio for today's webinar is being broadcast through your computer. Please make sure your speakers are turned on or your headphones are plugged in.

You can control the audio broadcast via the Audio & Video panel. You can adjust the sound by "sliding" the sound bar left or right.

If you are having sound quality problems check your audio controls by going through the Audio Wizard which is accessed by selecting the microphone icon on the Audio & Video panel

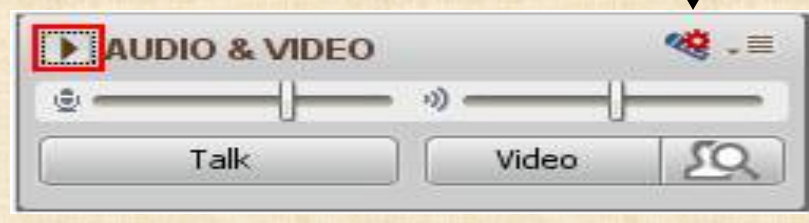

### Submitting Questions

### **You may type and submit questions in the Chat Area Text Box or press Control-M and enter text in the Chat Area**

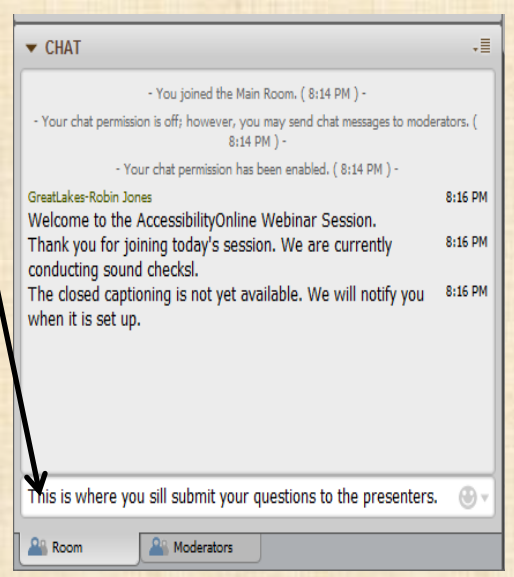

### Captioning

Real-time captioning is provided during this webinar.

The caption screen can be accessed by choosing the **CC** icon in the Audio & Video panel.

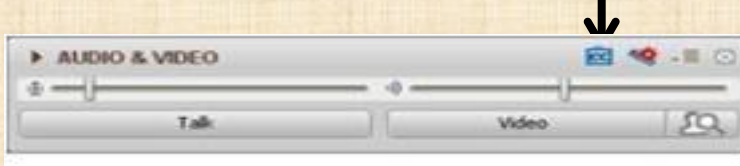

Once selected you will have the option to resize the captioning window, change the font size and save the transcript.

# Free and Low Cost Assistive Technology

RACHEL KRUZEL - ACCOMMODATIONS SPECIALIST AUGSBURG COLLEGE – MINNEAPOLIS, MN

### Session Agenda

•Definitions – Making sure we're on the same page

•Frameworks When Working with Any Student

•Things to Remember When Working with Technology

•Latest, Greatest and Free and Low Cost Apps and Programs!

- Reading/Literacy Support
- Writing
- Notetaking
- Organization & Task Management Support
- Stress Management
- Other Areas

•Questions??

## Definitions

•Assistive Technology (AT): "…any piece of equipment, or product system, whether acquired commercially off the shelf, modified, or customized, that is used to increase, maintain, or improve the functional capabilities of a child [person] with a disability." 1

•App: "a self-contained program or piece of software designed to fulfill a particular purpose; an application, especially downloaded by a user to a mobile device" <sup>2</sup> (google.com)

•Browser Extension: (i.e. Chrome Extension): "… a computer program that extends the functionality of a web browser in some way. Depending on the browser and the version, the term may be distinct from similar terms such as plug-in or add-on." 3

1: http://www.atp.ne.gov/techassist/def-legal.html

2: google.com

3: https://en.wikipedia.org/wiki/Browser\_extension

### Definitions cont.

•Plug In: "Software that adds functionality to a Web browser. Typically from a third party rather than the browser developer and also called "add-ons" or extensions," they are used to add toolbars and support a variety of graphics, animation, audio and video formats." 4

•Add-On: "an accessory devices or piece of software designed to increase the capability of a computer or hi-fi system." 5

•Built-In: " inherent, innate." 6 To come preprogrammed into a computer or device when purchased

4: http://www.pcmag.com/encyclopedia/term/38977/browser-plug-in

5: google.com

6: google.com

### Always Remember S-E-T-T

S-E-T-T S – Student E – Environment T – Task T – Tools

Created by Joy Zabala Ed. D.

### Free and Low Cost

•Many apps, programs and support tools out there

•Constantly changing, updating, new ones being added

•Not all programs and apps will be shown today

•With unlimited resources, it can be overwhelming to decide what's the best tool is for the task

### Built-In Accessibility Computers

#### WINDOWS

- Windows Speech Recognition
- Magnifier
- On Screen Keyboard
- Narrator
- Visual notifications
- High Contrast
- Mouse

#### MAC OS

- VoiceOver
- Zoom
- Dictation
- Contrast Options
- Cursor Size
- Screen Flash alert
- MonoAudio dual audio channels both ears
- Switch Control
- Slow Keys sensitivity of keyboard
- Sticky Keys combine keystrokes by pressing one key
- Mouse Keys using numeric keypad
- Onscreen Keyboard
- Text-to-Speech
- Word Completion

### Reading/Literacy Support

#### **Tools Shown:**

- •Readability Web Resource; iPhone, iPad, Android: <https://www.readability.com/>
- •Rewordify Web Resource:<https://rewordify.com/>
- •Balabolka Windows:<http://www.cross-plus-a.com/balabolka.htm>
- •Beeline Reader Web & iOS App: <http://www.beelinereader.com/>
- •Voice Dream Reader iPhone, iPad, Android:<http://www.voicedream.com/>
- •Spritz & Readsy Web Resources: <http://www.spritzinc.com/> & <http://www.readsy.co/>
- •SpeakIt! Chrome Extension:<https://goo.gl/7M00Qy>

## Reading/Literacy Support

#### **Others to Consider (not shown):**

•Read&Write – iPad, Android:<http://www.texthelp.com/north-america/rwtablets>

- •iReadWrite iOS 6.0 or later: <https://itunes.apple.com/us/app/ireadwrite/id600843386?mt=8>
- •Capti Narrator Mac; PC; iPhone, iPad, iPod Touch:<https://www.captivoice.com/capti-site/>
- •Spreed Similar to Spritz or Readsy Chrome Extension: <http://www.spreeder.com/>
- •GhostReader Similar to Balabolka for Macs:<http://www.convenienceware.com/ghostreader>
- •Text2Speech Web Resource:<http://www.text2speech.org/>
- •vBookz PDF Reader- iPad, iPhone, iPod Touch: [http://vbookz.com/V1/vBookz\\_Voice\\_Readers.html](http://vbookz.com/V1/vBookz_Voice_Readers.html)
- •Clearly Chrome Extension: <https://goo.gl/7iAmw7>

### Writing Support

#### **Tools Shown:**

•Ginger – Windows; Mac; Android; iPhone, iPad, iPod Touch; Web Resource: <http://www.gingersoftware.com/>

•Ghotit – Web Resource: <http://www.ghotit.com/>

•Voice Dream Writer – iPod, iPhone:<http://www.voicedream.com/writer/>

•Grammarly: Chrome Extension:<https://www.grammarly.com/>

## Writing Support

#### **Others to Consider (not shown):**

•Word Prediction Tools such as

- Co:Writer iPad, iPhone, iPod Touch: [http://donjohnston.com/cowriterapp/#.U0g21PldV8E](http://donjohnston.com/cowriterapp/.U0g21PldV8E)
- iWordQ iPad: <http://www.goqsoftware.com/en/writing-products/iwordq/>

#### •Mind Mapping Tools

- MindMeister Web Resource; iPhone, iPad, iPod Touch, Android: <http://www.mindmeister.com/>
- Idea Sketch Windows; Mac; iPhone, iPad, iPod Touch; Windows Phone: <http://www.nosleep.net/>
- Inspiration Maps iPad: <http://www.inspiration.com/inspmaps>

#### •Dictation Tools

- Dragon Dictation iPhone, iPad, iPod Touch: [http://www.nuance.com/for-individuals/mobile-](http://www.nuance.com/for-individuals/mobile-applications/dragon-dictation/index.htm)<br>[applications/dragon-dictation/index.htm](http://www.nuance.com/for-individuals/mobile-applications/dragon-dictation/index.htm)
- Voice Typing in Chrome
- Voice Note Chrome App:<https://goo.gl/uXrdje>
- Voice Typing within Google Docs:<https://goo.gl/XyJuKd>

### Notetaking Support

#### **Tools Shown:**

•Noteability – iPad, iPhone, iPod Touch:<http://www.gingerlabs.com/>

#### **Other Tools to Consider (not shown):**

•Audio Notetaker version 4 – Windows & iOS: <https://www.sonocent.com/en/audio-notetaker>

•Sonocent Recorder App – iOS:<https://www.sonocent.com/en/ios-recorder>

•SoundNote – similar to Notetability – iOS – Mac, iPad: <http://soundnote.com/>

•AccessNote – iPad, iPhone, iPod Touch:<http://goo.gl/bozjm7>

•AudioNote – iOS – Windows; Mac; iPad; Android: <http://luminantsoftware.com/iphone/audionote.html>

•OneNote – Windows; Mac, iPhone, iPad; Windows Phone; Web Resource: <https://www.onenote.com/>

### Organization, Task, & Time Management

#### **Tools Shown:**

•My Study Life – iPhone; Android; Windows 8, Windows Phone; Web Resource: <https://www.mystudylife.com/>

•Google Keep/GoKeep – iPhone; iPad, iPod Touch; Android; Online Resource: <http://keep.google.com/>

•Unstuck – iPhone; Android; Web Resource:<https://www.unstuck.com/>

•focus booster – Web Resource:<https://www.focusboosterapp.com/>

•Cold Turkey – Windows:<http://getcoldturkey.com/>

### Organization, Task, & Time Management

#### **Other Tools to Consider (not shown):**

- •[Remember the Milk Web Resource](http://www.rememberthemilk.com/); iPhone, iPad, iPod Touch; Android: <http://www.rememberthemilk.com/>
- •Todoist Windows; Mac; iPad, iPhone, iPod Touch; Android; Web Resource: <https://en.todoist.com/>
- •Self Control Mac: <https://selfcontrolapp.com/>
- •Priority Matrix Windows; Mac; iPad, iPhone, iPod Touch; Android: <http://www.appfluence.com/>
- •Any.do <https://www.any.do/anydo>
- •myHomework <https://myhomeworkapp.com/>
- •TimeTimer <http://www.timetimer.com/>
- •30/30 <http://3030.binaryhammer.com/>
- •Peer Pressure Android; iOS coming soon<http://peerpressure.io/>
- •Pomodoro Timer iPad, iPhone, iPod Touch:<https://goo.gl/Btcdzy>

### Stress Management and Relaxation

#### **Tools Shown (if time allows):**

•Breathing Zone – iPhone, iPad, iPod touch; Android: <https://goo.gl/Ai2wbz>

•Guided Mind – iPhone, iPad, iPod touch:<http://goo.gl/Q0JC0o>

#### **Other Tools to Consider (not shown):**

•Buddhify – iPhone, iPad, iPod touch; Android: <http://buddhify.com/>

•Breathe2Relax – iPhone, iPad, iPod touch:<http://t2health.dcoe.mil/apps/breathe2relax>

## Don't Forget About Other Impact Areas…

- •Dictation/Speech-to-Text
- •Mind Mapping & Brainstorming
- •Study Skills
- •Research Tools
- •Communication
- •Vision
- •Hearing

Additional tools in the areas covered today and those not are on our resource website: [http://www.augsburg.edu/class/ groves/assistive-technology/](http://www.augsburg.edu/class/groves/assistive-technology/)

### Links & Resources

Many more apps, programs, and supports out there for students and everyone

Augsburg College/Groves Technology Website: List of free apps, programs, extensions, etc. <http://www.augsburg.edu/class/groves/assistive-technology/>

Facebook: Groves Assistive Technology Lab: Daily Tech Tip <https://www.facebook.com/grovesatlab>

Twitter: @groveslab: Daily Tech Tip <https://twitter.com/groveslab>

### Thank You For Attending!

Rachel Kruzel

Accommodations Specialist

CLASS Office - Disability Services

Augsburg College

kruzel@augsburg.edu 612-330-1353 Twitter: @rachelkruzel